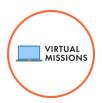

# System Requirements

The Virtual Mission programs run through a web browser and require users to have a compatible device with internet access to participate. This guide is intended to define the minimum and recommended system requirements for running Virtual Missions.

# **General Hardware Requirements**

- An internet connection
- Speakers and a microphone
- Webcam

## **Laptop/Desktop Operating Systems**

- macOS X with 10.9 or later
- Windows 10

#### Minimum Recommended Processor and RAM

- Processor Dual-Core 2Ghz or higher (Intel i3/i5/i7 or AMD equivalent)
- RAM 4GB

#### Tablet and mobile devices

- Surface PRO 2 or higher and running Windows 10
- Android devices

\*Note: Integrated video collaboration is not compatible with Apple iOS products, such as an iPad. In order to run a Virtual Mission with students that have iPads. Please contact the Flight Director at the Challenger Learning Center for more information.

### **Web Browsers**

\*Note: For optimal experience, please ensure your browser is up to date.

- Windows: Edge 12+, Firefox 27+, Chrome 30+
- macOS: Firefox 27+, Chrome 30+, Edge 12+

|                          | Chrome (Optimal Experience) | Firefox | Safari | Edge | Internet Explorer |
|--------------------------|-----------------------------|---------|--------|------|-------------------|
| Windows (Laptop/Desktop) | <b>V</b>                    | 1       | ×      | 1    | ×                 |
| Mac (Laptop/Desktop)     | <b>✓</b>                    | 1       | ×      | V    | ×                 |
| Windows Tablet           | <b>√</b>                    | 1       | x      | 1    | ×                 |
| Android Tablet           | ✓                           | 1       | ×      | V    | ×                 |
| iOS (iPad/iPhone)        | ×                           | x       | ×      | ×    | ×                 |

# **Bandwidth Requirements**

Virtual Missions utilize streaming audio and video content in addition to streaming virtual synchronous collaboration between students and flight directors. A broadband internet connection is highly recommended for a successful Virtual Mission.

- Minimum download speed 3.0Mbps
- Recommended download speed for optimal experience 25Mbps
- Minimum/recommended upload speed 3.0Mbps

# **Performance troubleshooting with Google Chromebooks**

- Verify that the Chromebook is up to date.
- Verify that the Chromebook is not attempting to run/apply an update in the background.
- Verify that the Chromebook has been restarted recently.
- Verify that there are no other programs open or running during a Mission.
- Verify that there are no other tabs open in Chrome with the exception of the Virtual Mission.
- Entering full screen sometimes helps as well, as long as there is nothing running in the background.
- Disable the camera and microphone when not in use.